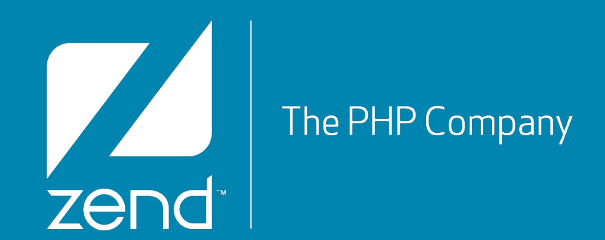

# Zend\Db in ZF 2.0

As of Zend Framework Beta 3 (going on Beta 4)

## **Who Am I?**

## **•Ralph Schindler (ralphschindler)**

- ▶ Software Engineer on the Zend Framework team
	- At Zend for almost 4 years
	- •Before that TippingPoint/3Com
- ▶ Programming PHP for 13+ years
- Live in New Orleans, LA.
	- •Lived in Austin, Tx for 5 years

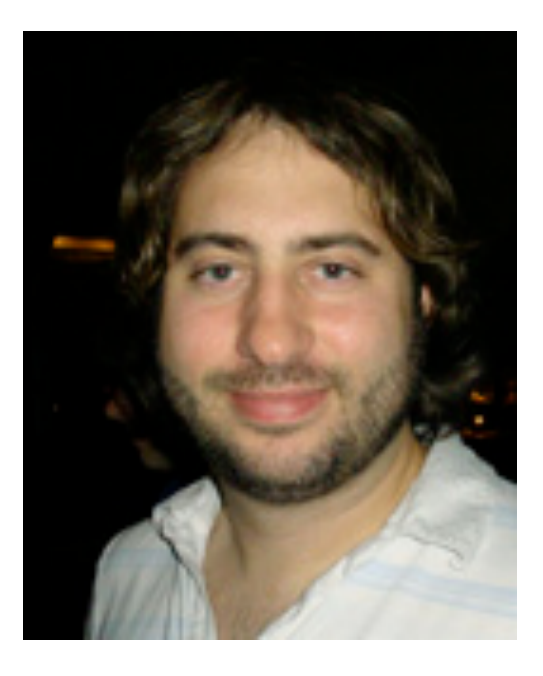

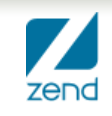

## **ZF 2.0**

- **•Next generation of Zend Framework**
- **•Embrace 5.3 (and 5.4 in some places)**
- **•Embrace multiple programming paradigms**
	- **AOP**
	- ▶ Event driven programming
- **•More SOLID**
	- [http://en.wikipedia.org/wiki/SOLID\\_\(object-oriented\\_design\)](http://en.wikipedia.org/wiki/SOLID_(object-oriented_design)
	- More interfaces, more possibility for extension
	- ▶ Practice dependency injection
- **•More Agile and open!**
	- ▶ No more CLA
	- ▶ Code on github.com

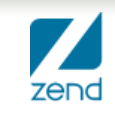

## **Zend\Db first pass...**

- **•Converted to namespaces**
- **•Converted to new Exception standards**
- **•Then, left alone while other things were developed on**
- **•Rewrite initial release in place of old Zend\Db during beta3**
	- **March 2012**

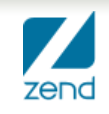

## **Zend\Db Requirements In Short**

- **•A more clear and concise API (single responsibility)**
- **•Open for extension (open/close principle)**
- **•Practice dependency injection**
- **•Favor composition over inheritance**
- **•Do not solve Model Domain problems**

## **What does that mean in practice**

#### **•No statics anywhere**

- ▶ 1 Exception:
	- •Zend\Db\TableGateway\StaticAdapterTableGateway

### **•Lots of (simple) interfaces**

- ▶ No setters
- No dependencies
- **•Zend\Db\Adapter can be treated like a collaborator (dependency) in other components**
	- ▶ Zend\Db\TableGateway
	- ▶ Zend\Db\Sql
	- ▶ Zend\Db\Metadata
	- **A...** Zend\Db\ActiveRecord?

## **What does that mean in practice, cont.**

#### **•Very few Abstract classes ...**

- ▶ Only in places where it is clear there is some shared implementation details
- **•No final keyword on classes**
- **•No privates inside classes**
- **•All API are database centric, not model centric**
	- columns
	- **Fows**
	- **tables**
	- schemas

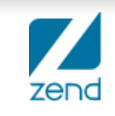

## **Walking through Zend\Db**

### **•Under the Zend\Db Namespace:**

- Adapter
- ResultSet
- Sql
- TableGateway
- RowGateway
- Metadata

# Zend\Db\Adapter\Adapter & Zend\Db\Adapter\ResultSet

## **Zend\Db\Adapter**

- **•Zend\Db\Adapter is a namespace**
- **•Zend\Db\Adapter\Adapter is the "kernel" of Zend\Db**
- **•Zend\Db\Adapter\\* are all the interfaces and implementation details of the Adapter**

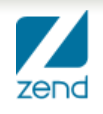

```
The PHP Company
namespace Zend\Db\Adapter;
use Zend\Db\ResultSet;
class Adapter
\mathcal{L}const QUERY_MODE_EXECUTE = 'execute';
    const QUERY_MODE_PREPARE = 'prepare';
    const PREPARE_TYPE_POSITIONAL = 'positional';
    const PREPARE_TYPE_NAMED = 'named';
    /* beta4 */
    const HELPER_FORMAT_PARAMETER_NAME = 'formatParameterName';
    const HELPER_QUOTE_IDENTIFIER = 'quoteIdentifier';
    const HELPER_QUOTE_VALUE = 'quoteValue';
    const HELPER_IDENTIFIER_SEPARATOR = 'identifierSeparator';
    public function __construct($driver, Platform\PlatformInterface $platform = null, ResultSet\ResultSet $queryResultPrototype = null);
    public function getDriver(); // @return Driver\DriverInterface
    public function setQueryMode($queryMode);
    public function getOueryMode();
    public function getPlatform(); // @return Platform\PlatformInterface
    public function getDefaultSchema();
    public function query($sql, $parametersOrQueryMode = self::QUERY_MODE_PREPARE); // @return Driver\ResultInterface, ResultSet
   public function createStatement($initialSql = null, $initialParameters = null); // @return Driver\StatementInterface
   public function getHelpers(/* helperlist */); /* in beta4, @return functions and strings */
   public function __get($name);
```
7

<https://github.com/zendframework/zf2/blob/master/library/Zend/Db/Adapter/Adapter.php>

## **Two Primary Parts of Zend\Db\Adapter**

- **•Driver**
- **•Platform**

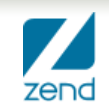

## **Driver Responsibilities**

- **•Connecting to proper PHP extension**
- **•Reporting the capabilities of the extension**
- **•Coordinating 3 primary areas of interaction from driver object:**
	- ▶ Connections
	- Statements
	- Results

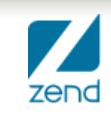

## **Driver continued**

#### **•Connection interface**

#### wrapper for connection resource and/or functions

```
namespace Zend\Db\Adapter\Driver:
interface ConnectionInterface
\mathbf{f}public function getDefaultCatalog();
    public function getDefaultSchema();
    public function getResource();
    public function connect();
    public function isConnected();
    public function disconnect();
    public function beginTransaction();
    public function commit();
    public function rollback();
    public function execute($sql); // return result set
    public function getLastGeneratedId();
```
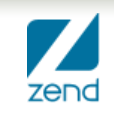

## **Driver continued**

#### **•Statement interface**

#### wrapper for statement resource and/or functions

```
namespace Zend\Db\Adapter\Driver;
use Zend\Db\Adapter\ParameterContainerInterface;
interface StatementInterface
   public function getResource();
   public function setSql($sql);
    public function getSql();
    public function setParameterContainer(ParameterContainerInterface $parameterContainer);
    public function getParameterContainer();
    public function prepare($sql = null);
   public function isPrepared();
   public function execute($parameters = null);
```
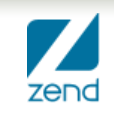

## **Driver continued**

#### **•Result interface**

#### wrapper for result resource and/or function

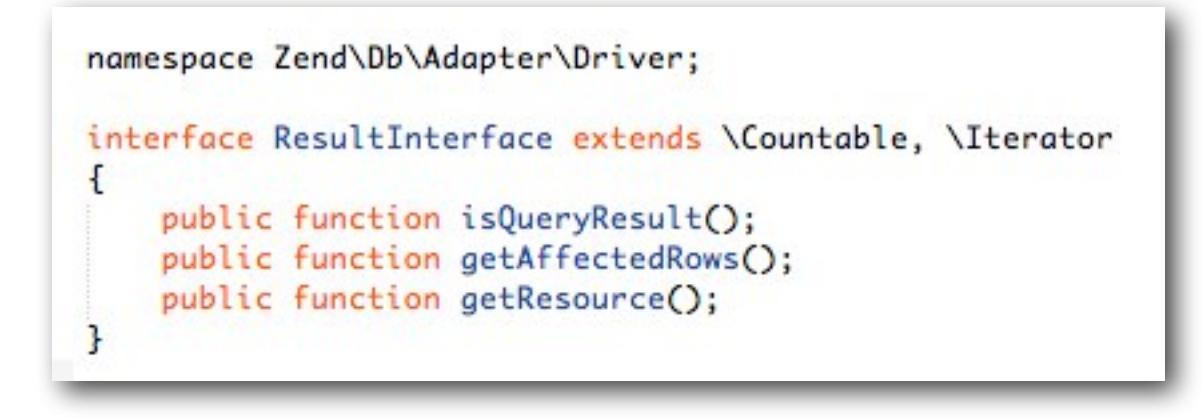

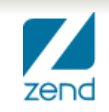

## **Platform**

#### **•Responsible for:**

- ▶ Knowing how to quote in a vendor RDBMS specific way
- Knowing the "name" of the database in a code-neutral way

```
namespace Zend\Db\Adapter\Platform:
interface PlatformInterface
\mathcal{F}public function getName();
    public function getQuoteIdentifierSymbol();
    public function quoteIdentifier($identifier);
    public function getQuoteValueSymbol();
   public function quoteValue($value);
   public function getIdentifierSeparator();
    public function quoteIdentifierInFragment($identifier, array $additionalSafeWords = array());
ł
```
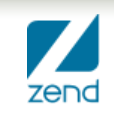

## **Creating an Adapter**

```
use Zend\Db\Adapter\Adapter as DbAdapter,
    Zend\Db\Adapter\Driver,
    Zend\Db\Adapter\Platform;
// explicit, injecting all dependencies
$dbAdapter = new DbAdapternew Driver\Pdo\Pdo(
        new Driver\Pdo\Connection(array('pdoDriver' => 'sqlite', 'database' => 'path/to/db')),
        new Driver\Pdo\Statement,
        new Driver\Pdo\Result
    \mathcal{L}new Platform\Sqlite
\mathcal{E}// OR, better:
$dbAdapter = new DbAdapter(array('driver' => 'Pdo-Sqlite',
    'dotabase' \Rightarrow _DIR_{--} . '/tmp/sqlike db',\mathcal{D}
```
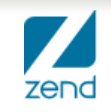

## **Connection abstraction**

#### **•first parameter of Adapter takes an array**

### **•Keys:**

- driver, database, hostname, port, username, password, (pdodriver)
- any key you might find in php.net documentation

```
use Zend\Db\Adapter\Adapter as DbAdapter
// as specificed in the SQL documentation
sconnectParams = array('driver' \Rightarrow 'Sqlsrv','hostname' => 'RALPH-PC\SQLEXPRESS',
    'UID' \Rightarrow 'develope'.'PWD' \Rightarrow 'develope'.'Database' => 'zend_db_example'
\mathcal{E}:
// same as:
sconnectParams = array('driver' \Rightarrow 'Sqlsrv','hostname' => 'RALPH-PC\SOLEXPRESS',
    'username' => 'developer',
    'password' => 'developer',
    'database' => 'zend_db_example'
\mathcal{E}:
// OR, better:
$dbAddafter = new DbAdapter({$connectParameters});
```
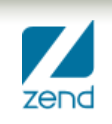

## **Adapter Convenience**

#### **•Convenience API**

```
use Zend\Db\Adapter\Adapter as DbAdapter;
list(\text{5qi}, \text{5qv}, \text{5is}, \text{5fp}) = \text{5dbAddafter-sgetHelpers}(DbAdapter:: HELPER_QUOTE_IDENTIFIER,
    DbAdapter:: HELPER_QUOTE_VALUE,
    DbAdapter::HELPER_IDENTIFIER_SEPARATOR,
    DbAdapter:: HELPER_FORMAT_PARAMETER,
\sum_{i=1}^{n}$sal = 'INSERT INTO '.$qi('artist'). ' (' . $qi('name') . ', ' . $qi('history') . ') VALUES ('
    . $fp('name') . ', ' . $fp('history') . ')';
// mysqli: INSERT INTO `artist` (`name`, `history`) VALUE (:name, :history)
// OR$sql = 'SELECT ' . $qi('mytable') . $is . '* FROM '. \text{Sqi('mytable')}. ' WHERE ' . \text{Sqi('id')}. ' = ' . \text{Sqv(Svalue)};// pdo sqlite: SELECT "mytable".* FROM "mytable" WHERE "id" = 'myvalue'
```
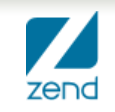

## **Zend\Db\ResultSet**

**•A collection of Rows**

**•Model iteration in an Adapter/Driver neutral way**

- **•Present Rows as objects or arrays**
	- support positional and name based indexes
- **•Should use PHP's Iterator & Countable interface**

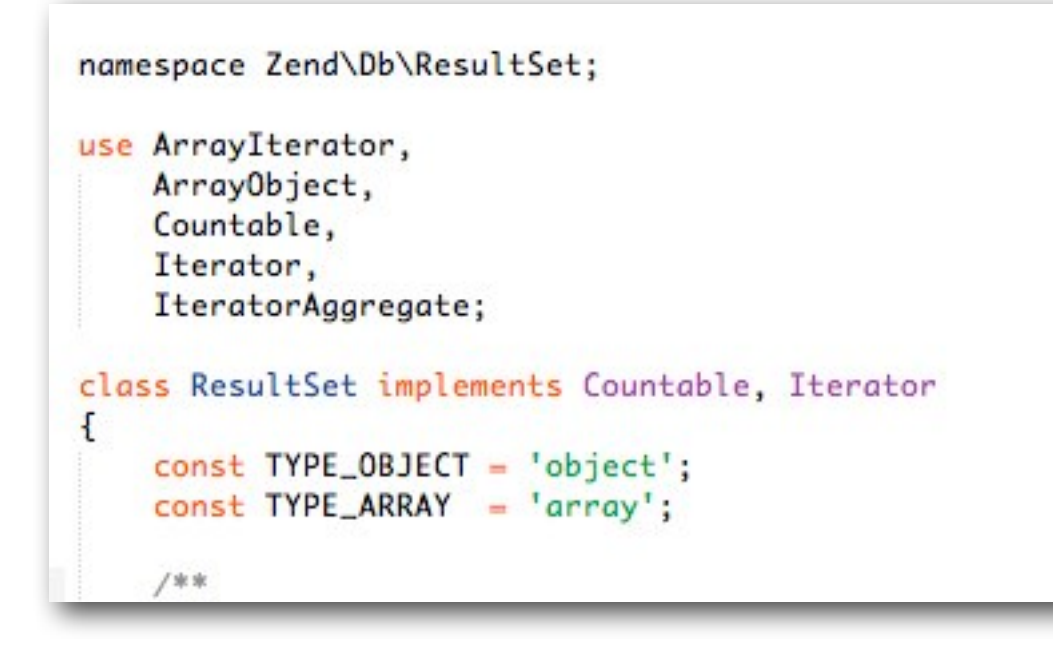

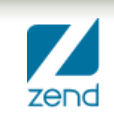

## **Zend\Db\ResultSet\RowObjectInterface**

#### **•When using objects:**

- This interface promotes new object creation though the prototype pattern
- **Only requirements are:** 
	- •Countable, ArrayAccess & populate() method

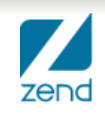

# Zend\Db\Sql

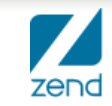

## **Zend\Db\Sql**

**•Abstraction layer for creating DML (Data Manipulation Language in SQL)**

Select, Insert, Update, Delete

### **•2 Modes**

- Statement preparation
- ▶ SQL string generation

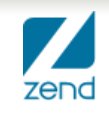

## **Zend\Db\Sql cont.**

- **•Serializable, clone-able objects**
- **•Preform Adapter specific parameterization**
- **•Abstraction for DDL (Data Definition Language in SQL)**
	- (not completed yet, planned for beta5)

## **Zend\Db\Sql\Select**

- **•Object for building queries**
- **•columns, joins, where, offset, limit**
	- ▶ Offset and limit support in beta4
- **•Ability to track identifiers and values in vendor and driver neutral way**
- **•Fluent API (LINQ style)**

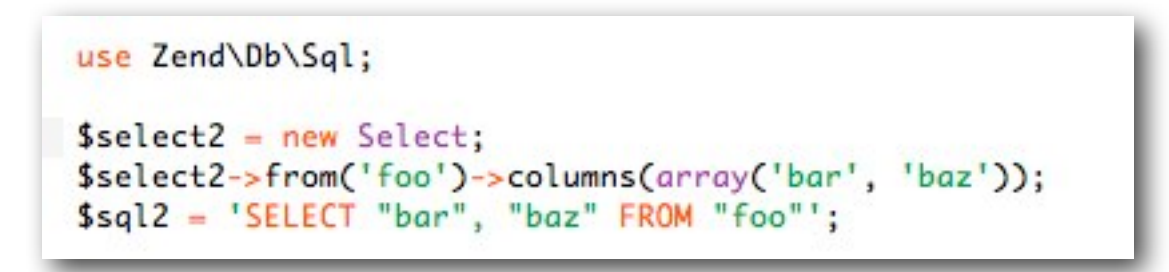

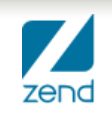

## **Zend\Db\Sql\Expression**

#### **•Query/Statement agnostic value and identifier placeholders**

▶ Uses "?" as common placeholder

#### **•Object to use for "pass through" of SQL fragments**

Much like Zend\_Db\_Expr in ZF1

```
// take from unit tests:
// columns where value is Expression
$select6 = new Select;$select6->from('foo')->columns(array(new Expression('COUNT(some_column) AS bar')));
$sql6 = 'SELECT COUNT(some\_column) AS bar FROM "foo":// using replacements
$select7 = new Select;$select7->from('foo')->columns(
   array(
        new Expression(
            (COUNT(?) + ?) AS ?'array('some_column', 5, 'bar'),
            array(Expression::TYPE_IDENTIFIER, Expression::TYPE_VALUE, Expression::TYPE_IDENTIFIER)
\cdotIsal7 = 'SELECT (COUNT("some-column") + ?) AS "bar" FROM "foo":
```
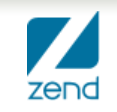

## **Zend\Db\Sql\Where & Predicates**

### **•Zend\Db\Sql\Where models SQL WHERE statements**

If Is the first node of a tree

### **•Zend\Db\Sql\Predicate are SQL predicates**

- [http://en.wikipedia.org/wiki/Where\\_\(SQL\)](http://en.wikipedia.org/wiki/Where_(SQL)
- $\triangleright$  Truth values
- Combined by parenthesizes, AND and OR
- **Predicate sets can be nested:** 
	- •by API: \$predicateSet->andPredicate(\$predicate);
	- •or via Fluent:
		- \$where->NEST->like('name', 'Ralph%')->UNNEST;
	- •example to follow in later slides

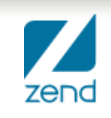

## **Supported Predicates**

- **•Between**
- **•Expression**
	- ▶ SQL Fragment / Specialized functions, etc
- **•In**
- **•IsNull**
- **•Like**
- **•Operator (>, <, =, <>, >=, <=)**

<https://github.com/zendframework/zf2/tree/master/library/Zend/Db/Sql/Predicate>

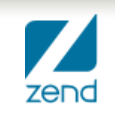

# Zend\Db\TableGateway Zend\Db\RowGateway

## **Zend\Db\TableGateway**

- **•Table Data Gateway Pattern**
- **[•http://martinfowler.com/eaaCatalog/tableDataGateway.html](http://martinfowler.com/eaaCatalog/tableDataGateway.html)**
- **•"An object that acts as a Gateway to a database table. One instance handles all the rows in the table."**

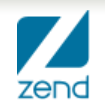

## **TableGateway Interface**

namespace Zend\Db\TableGateway; interface TableGatewayInterface € public function getTable(); public function select(\$where = null); public function insert(\$set); public function update(\$set, \$where = null); public function delete(\$where);

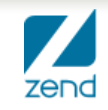

## **Zend\Db\RowGateway**

- **•Row Data Gateway**
- **[•http://martinfowler.com/eaaCatalog/rowDataGateway.html](http://martinfowler.com/eaaCatalog/rowDataGateway.html)**
- **•"An object that acts as a Gateway to a single record in a data source. There is one instance per row."**

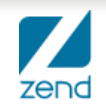

## **RowGateway Interface**

namespace Zend\Db\RowGateway; interface RowGatewayInterface  $\mathfrak{t}$ public function save(); public function delete(); J.

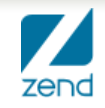

## **TableRowGateway**

**•A component that will couple Table and Row Gateway implementations**

**•For beta4**

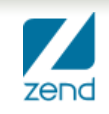

# Zend\Db\Metadata

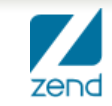

## **Zend\Db\Metadata**

- **•Component capable of interrogating a database for schema information**
- **•Describe schema to consumers in a vendor neutral way**
- **•Cacheable and serializable**

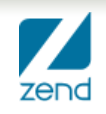

## **Metadata Interface**

```
namespace Zend\Db\Metadata;
interface MetadataInterface
f.
    public function getSchemas();
    public function getTableNames($schema = null, $database = null);
    public function getTables($schema = null, $database = null);
    public function getTable($tableName, $schema = null, $database = null);
    public function getViewNames($schema = null, $database = null);
    public function getViews($schema = null, $database = null);
    public function getView($viewName, $schema = null, $database = null);
    public function getColumnNames($table, $schema = null, $database = null);
    public function getColumns($table, $schema = null, $database = null);
    public function getColumn($columnName, $table, $schema = null, $database = null);
    public function getConstraints($table, $schema = null, $database = null);
    public function getConstraint($constraintName, $table, $schema = null, $database = null);
    public function getConstraintKeys($constraint, $table, $schema = null, $database = null);
    public function getTriagerNames(Sschema = null, $database = null);
    public function getTriggers($schema = null, $database = null);
    public function getTrigger($triggerName, $schema = null, $database = null);
}
```
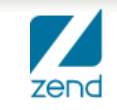

# Select, TableGateway, RowGateway Examples

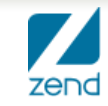

## **Examples**

### **•Working example repository:**

- [https://github.com/ralphschindler/Zend\\_Db-Examples/](https://github.com/ralphschindler/Zend_Db-Examples/)
- Follow instructions there to setup working PDO sqlite file
	- •essentially just: *php setup/up.php*

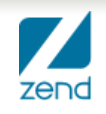

### Example of building a raw statement, using driver & platform to create a portable query...

```
/* @var $adapter Zend\Db\Adapter */
$adapter = include ((file_exists('bootstrap.php')) ? 'bootstrap.php' : 'bootstrap.dist.php');
refresh_data($adapter);
// create completely portable SQL by hand
Isal = 'SELECT * FROM '. $adapter->platform->quoteIdentifier('artist')
    . ' WHERE id = ' . $adapter->driver->formatParameterName('id');
/* @var $statement Zend\Db\Adapter\DriverStatementInterface */
$statement = $adapter->query($sql);$parameters = array('id' \Rightarrow 2);/* @var $results Zend\Db\ResultSet\ResultSet */
$results = $statement -$execute ($parameters);$row = $results->current();
$name = $row['name'];
assert_example_works($name == 'Bar Artist');
```
[https://github.com/ralphschindler/Zend\\_Db-Examples/blob/master/example-01.php](https://github.com/ralphschindler/Zend_Db-Examples/blob/master/example-01.php)

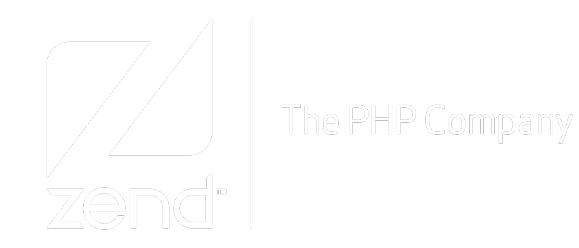

```
$adapter = include ((file_exists('bootstrap.php')) ? 'bootstrap.php' : 'bootstrap.dist.php');
refresh_data($adapter);
$artistTable = new Zend\Db\TableGateway\TableGateway('artist', $adapter);
$rowset = $artistTable - select(array('id' = 2));$row = $rowset-<current();$name = $row['name'];$name2 - $row \rightarrow name;assert_example_works($name == 'Bar Artist' && $name2 == 'Bar Artist');
```
#### [https://github.com/ralphschindler/Zend\\_Db-Examples/blob/master/example-06.php](https://github.com/ralphschindler/Zend_Db-Examples/blob/master/example-06.php)

```
$adapter = include ((file_exists('bootstrap.php')) ? 'bootstrap.php' : 'bootstrap.dist.php');
       refresh_data($adapter);
       $metadata = new Zend\Db\Metadata\Metadata($adapter);
The PHP Company
       // get the table names
       $tableNames = $metadata - qetTableNames();
       foreach ($tableNames as $tableName) {
           echo 'In Table ' . $tableName . PHP_EOL;
           $table - $metadata - getTable($tableName);With columns: ' . PHP_EOL;
           echo '
           foreach ($table->getColumns() as $column) {
               echo ' ' Scolumn->getName()
                   . ' -> ' . $column->getDataType()
                   . PHP_EOL;
           \mathbf{r}echo PHP_EOL:
                     With constraints: ' . PHP_EOL;
           echo '
           foreach ($metadata->getConstraints($tableName) as $constraint) {
               echo ' Sconstraint->getName()
                   . ' -> ' . $constraint->getType()
                   . PHP_EOL:
               foreach ($constraint->getKeys() as $key) {
                                    column: ' . $constraint->getTableName() . '.'
                   echo '
                       . $key->getColumnName();
                   if ($constraint->isForeignKey()) {
                       echo ' => ' . $key->getReferencedTableName()
                           . '.' . $key->getReferencedColumnName();
                   echo PHP_EOL;
           3
           echo '----' . PHP_EOL:
       }
```
[https://github.com/ralphschindler/Zend\\_Db-Examples/blob/master/example-10.php](https://github.com/ralphschindler/Zend_Db-Examples/blob/master/example-10.php)

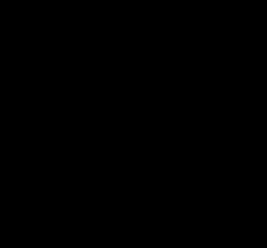

The PHP Company

(master) ~/Projects/Zend\_Db-Examples\$ php example-10.php In Table album With columns:  $id \rightarrow$  INTEGER  $artist_id \rightarrow int(11)$ title  $\rightarrow$  varchar (255) release\_date -> date With constraints: PRIMARY -> PRIMARY KEY column: album.id fk\_album\_1 -> FOREIGN KEY column: album.artist\_id => artist.id In Table artist With columns:  $id \rightarrow$  INTEGER name  $\rightarrow$  varchar(255) history -> text With constraints: PRIMARY -> PRIMARY KEY column: artist.id In Table genre With columns:  $id \rightarrow$  INTEGER  $parent_id \rightarrow int(11)$ name  $\rightarrow$  varchar $(255)$ With constraints: PRIMARY -> PRIMARY KEY column: genre.id sqlite\_autoindex\_genre\_1 -> UNIQUE KEY column: genre.name fk\_genre\_1 -> FOREIGN KEY column: genre.parent\_id => genre.id In Table artist\_genre With columns:  $artist_id \rightarrow int(11)$ genre\_id  $\rightarrow$  int(11) added\_on -> date

#### The PHP Company

\$adapter = include ((file\_exists('bootstrap.php')) ? 'bootstrap.php' : 'bootstrap.dist.php'); refresh\_data(\$adapter);

#### \$artistTable = new Zend\Db\TableGateway\TableGateway('artist', \$adapter);

```
// All select()\frac{1}{2}// $artistTable->setSelectResultPrototype(
       new Zend\Db\ResultSet\ResultSet(new Zend\Db\RowGateway\RowGateway($artistTable, 'id'))
\frac{1}{2}11);
// find and update
$rowset = $artistTable - select(array('id' = 2)):// make sure all rows come back and RowGateway
$rowset->setRowObjectPrototype(new Zend\Db\RowGateway\RowGateway($artistTable, 'id'));
$row = $rowset-< current();$row['name'] = 'New Artist'; // array notation$affected = $row\text{-}save();
11 check
$rowset = $artistTable->select(array('id' => 2));
$row = $rowset->current();
assert_example_works($row->name == 'New Artist'); // object notation
```
[https://github.com/ralphschindler/Zend\\_Db-Examples/blob/master/example-12.php](https://github.com/ralphschindler/Zend_Db-Examples/blob/master/example-12.php)

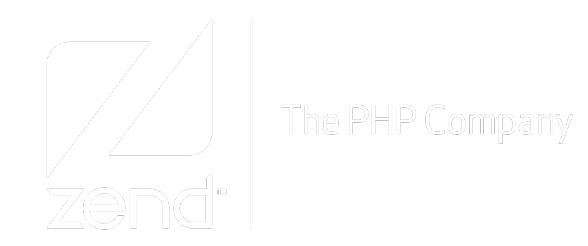

```
/** @var $adapter Zend\Db\Adapter\Adapter */
$adapter = include ((file_exists('bootstrap.php')) ? 'bootstrap.php' : 'bootstrap.dist.php');
refresh_data($adapter);
$where = new Zend\Db\Sql\Where();
$where->equalTo('id', 1)->OR->equalTo('id', 2);
$where -> OR->NEST->like('name', 'Ralph%')->OR->greaterThanOrEqualTo('age', 30)->AND->lessThanOrEqualTo('age', 50)->UNNEST
    ->literal('foo = ?', 'bar');
\frac{\text{staraet}}{\text{sc}} = \frac{1}{2}SELECT "foo".* FROM "foo" WHERE "id" = '1' OR "id" = '2' OR ("name" LIKE 'Ralph%' OR "age" >= '30' AND "age" <= '50') AND foo = 'bar'
EOS:$select = new Zend\Db\Sql\Select('foo');
$select->where($where);
assert_example_works($target == $select->getSqlString());
```
#### [https://github.com/ralphschindler/Zend\\_Db-Examples/blob/master/example-13.php](https://github.com/ralphschindler/Zend_Db-Examples/blob/master/example-13.php)

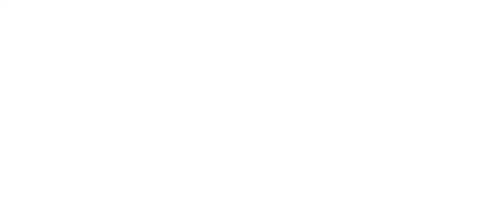

```
$adapter = include ((file_exists('bootstrap.php')) ? 'bootstrap.php' : 'bootstrap.dist.php');
refresh_data($adapter);
use Zend\Db\TableGateway\TableGateway,
    Zend\Db\Sql\Select;
$artistTable = new TableGateway('artist', $adapter);
$rowset = $artistTable->select(function (Select $select) {
    $select->where->like('name', 'Bar%');
\});
$row = $rowset-< current();
$name = $row['name'];
$name2 - $row \rightarrow name;assert_example_works($name == 'Bar Artist' && $name2 == 'Bar Artist');
```
#### [https://github.com/ralphschindler/Zend\\_Db-Examples/blob/master/example-14.php](https://github.com/ralphschindler/Zend_Db-Examples/blob/master/example-14.php)

## **Future**

#### **•beta4**

- ▶ Table & Row Gateway base implementation
	- •Table interface where select() returns Row Gateway objects
- ▶ Zend\Db\Sql enhancements, better organization, Expression object
- Limit and Offset (Fetch) support for various vendor implementations
- ▶ Fix Zend\Db consuming components

#### **•beta5**

- More Driver support
	- •Db2, Oracle, Postgres
- Metadata integration
- ActiveRecord?

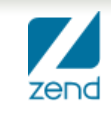

# Thanks!

<http://twitter.com/ralphschindler> <http://framework.zend.com/zf2> <http://github.com/zendframework/> <http://github.com/ralphschindler>

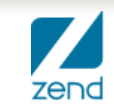